## **JCM Proposed Methodology Form**

## **Cover sheet of the Proposed Methodology Form**

Form for submitting the proposed methodology

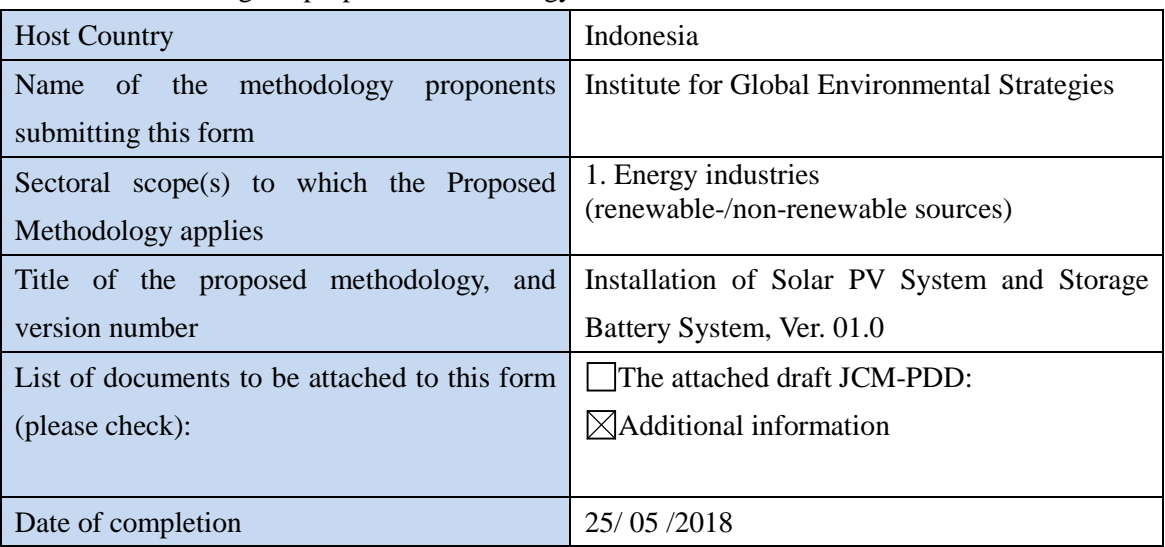

History of the proposed methodology

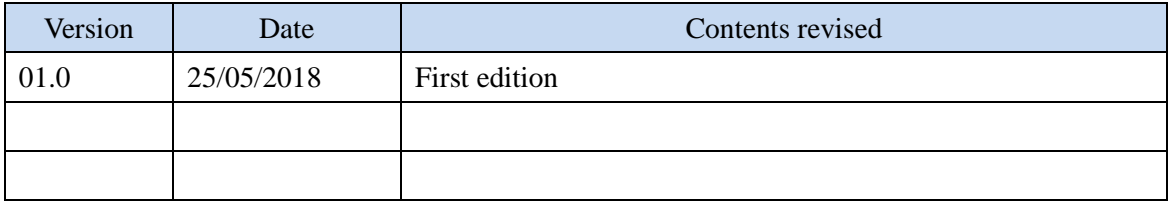

# **A. Title of the methodology**

Installation of Solar PV System and Storage Battery System, Ver. 01.0

### **B. Terms and definitions**

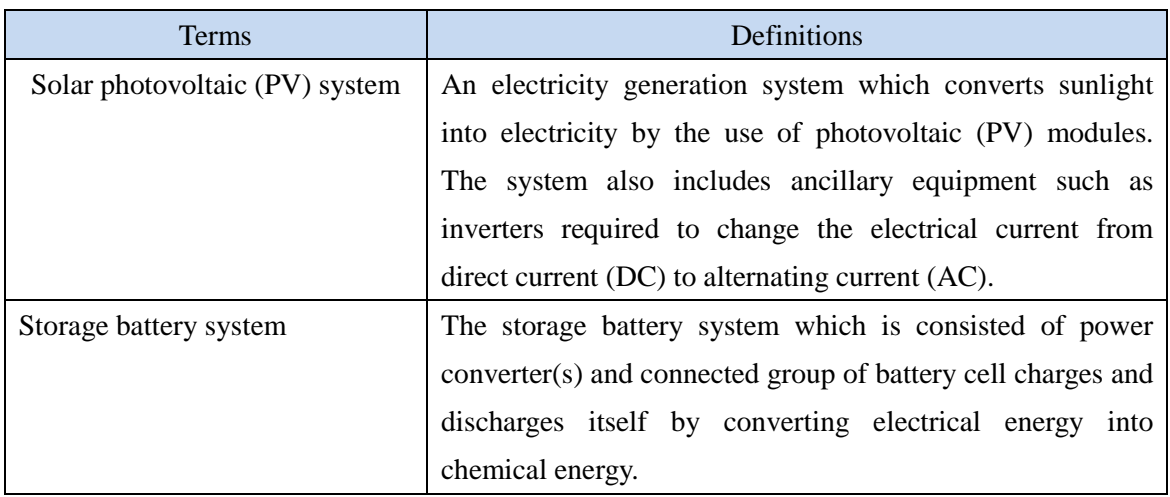

# **C. Summary of the methodology**

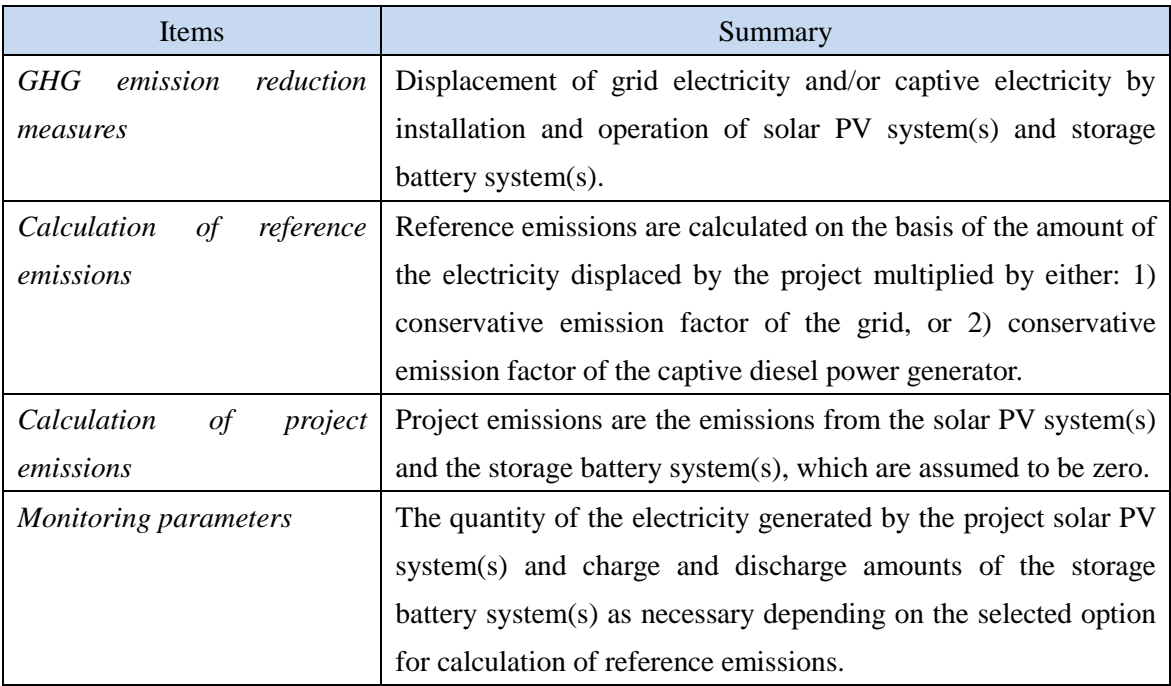

### **D. Eligibility criteria**

This methodology is applicable to projects that satisfy all of the following criteria.

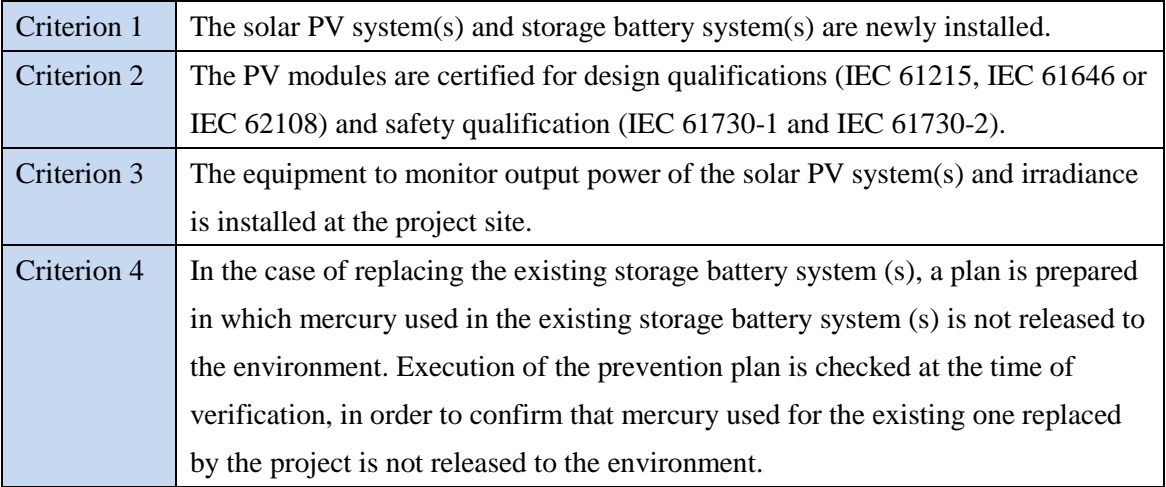

#### **E. Emission Sources and GHG types**

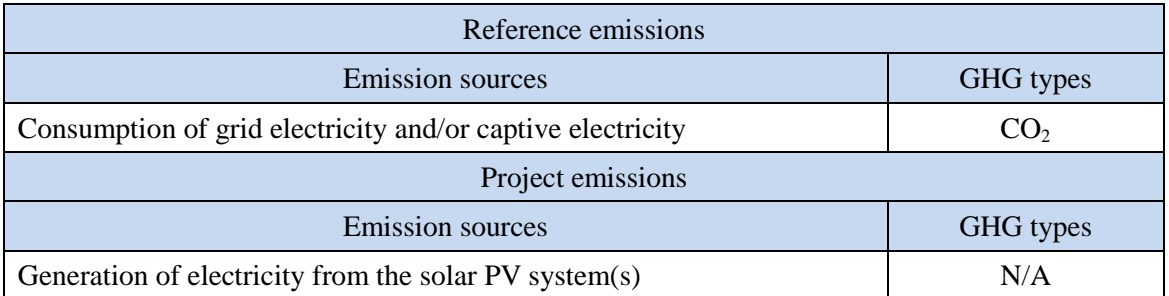

#### **F. Establishment and calculation of reference emissions**

#### **F.1. Establishment of reference emissions**

The default emission factor is set in a conservative manner for the Indonesian regional grids. The emission factor is calculated based on the conservative operating margin that reflects on the latest electricity mix including low cost/must run (LCMR) resources for each regional grid in Indonesia during the year 2013-2015 and refers to the conservative emission factor of each fossil fuel power plant in order to secure net emission reductions. The conservative emission factor of each plant are calculated as  $0.795$  t-CO<sub>2</sub>/MWh for coal-fired power plant and  $0.320$ t-CO2/MWh for gas-fired power plant based on the survey on heat efficiency of power plant in Indonesia. The emission factor for diesel power plant is calculated as  $0.533$  t-CO<sub>2</sub>/MWh based on a default heat efficiency of 49%, an efficiency level which is above the value of the world's leading diesel power generators.

In case the PV system(s) in a proposed project activity is directly connected or connected via an internal grid, not connecting either an isolated grid or a captive power generator, to a national/regional grid (PV Case 1), the value of operating margin including LCMR resources, using the best heat efficiency among currently operational plants in Indonesia for the calculated emission factors of fossil fuel power plants, is applied. The emission factors to be applied are shown in column "Emission factor for PV Case 1 (tCO $_2$ /MWh)" of Table 1 of the additional information.

In the case the PV system(s) in a proposed project activity is connected to an internal grid connecting to both a national/regional, and an isolated grid and/or a captive power generator (PV Case 2), the lower values between emission factors as shown in Section I. and the conservative emission factors of diesel-fired power plant of  $0.533$  t-CO $_2$ /MWh is applied. The emission factors to be applied for PV Case 2 (t-CO<sub>2</sub>/MWh) are shown in Section I.

In the case that the PV system(s) in a proposed project activity is only connected to an internal grid connecting to an isolated grid and/or a captive power generator (PV Case 3), the emission factor of a diesel generator calculated by applying the efficient heat efficiency of 49%, an efficiency level which has not been achieved yet by the world's leading diesel generator is applied, which is set as  $0.533$  tCO<sub>2</sub>/MWh.

The result of calculation for emission factors to be applied for each case is shown in Section I.

#### **F.2. Calculation of reference emissions**

For calculation of reference emissions, either Option1, Option2, Option3-1 or Option3-2 is selected.

Option1:

$$
RE_p = \sum_{i,j} \{ EG_{i,p} \times (1 - LR_{j,p}) \} \times EF_{RE}
$$

- $RE<sub>p</sub>$  : Reference emissions during the period *p* [tCO<sub>2</sub>/p]
- $EG_{i,p}$  : Quantity of the electricity generated by the project solar PV system *i* during the period *p* [MWh/p]
- $LR<sub>ip</sub>$ : Loss ratio of charge and discharge on the project storage battery system *j* during the

period *p* [%]

- $E_{RE}$ : Reference CO<sub>2</sub> emission factor for the project system [tCO<sub>2</sub>/MWh]
- i : Identification number of project solar PV system
- j : Identification number of the project storage battery system

Option2:

$$
RE_p = \sum_{i,j} \{ EG_{i,p} - EC_{i,j,p} \times LR_{j,p} \} \times EF_{RE}
$$

- RE<sub>p</sub> : Reference emissions during the period  $p$  [tCO<sub>2</sub>/p]
- $EG_{ip}$  : Quantity of the electricity generated by the project solar PV system *i* during the period *p* [MWh/p]
- $EC<sub>ijn</sub>$ : Quantity of the electricity charged by the project solar PV system *i* to the project storage battery system *j* during the period *p* [MWh/p]
- $LR_{\text{in}}$ : Loss ratio of charge and discharge on the project storage battery system *j* during the period *p* [%]
- $E_{\text{RE}}$ : Reference CO<sub>2</sub> emission factor for the project system [tCO<sub>2</sub>/MWh]

Option3-1 (In case the project storage battery system(s) are only charged by the project PV system(s)):

$$
RE_p = \sum_{i,j} \{ EG_{i,p} - EC_{i,j,p} + ED_{j,p} \} \times EF_{RE}
$$

- RE<sub>p</sub> : Reference emissions during the period  $p$  [tCO<sub>2</sub>/p]
- $EG_{in}$ : Quantity of the electricity generated by the project solar PV system *i* during the period *p* [MWh/p]
- $EC_{\text{i.i.p}}$  : Quantity of the electricity charged by the project solar PV system *i* to the project storage battery system *j* during the period *p* [MWh/p]
- $ED_{i,p}$  : Quantity of the electricity discharged from the project storage battery system *j* during the period *p* [MWh/p]
- $E_{\text{RE}}$  : Reference CO<sub>2</sub> emission factor for the project system [tCO<sub>2</sub>/MWh]

Option3-2 (In case the project storage battery system(s) are charged by electricity sources other than the project PV system(s)):

$$
RE_p = \sum_{i,j} \{ EG_{i,p} - EC_{i,j,p} + ED_{j,p} \times EC_{i,j,p} \div ECA_{j,p} \} \times EF_{RE}
$$

- $RE<sub>p</sub>$  : Reference emissions during the period *p* [tCO<sub>2</sub>/p]
- $EG_{ip}$  : Quantity of the electricity generated by the project solar PV system *i* during the period *p* [MWh/p]
- $EC_{\text{i.i.p}}$ : Quantity of the electricity charged by the project solar PV system *i* to the project storage battery system *j* during the period *p* [MWh/p]
- $E_{\text{RE}}$  : Reference CO<sub>2</sub> emission factor for the project system [tCO<sub>2</sub>/MWh]
- $ED_{ip}$  : Quantity of the electricity discharged from the project storage battery system *j* during the period *p* [MWh/p]
- $ECA<sub>i,p</sub>$ : Quantity of the electricity charged by all electricity sources to the project storage battery system *j* during the period *p*[MWh/p]

### **G. Calculation of project emissions**

 $PE_p = 0$ 

 $PE<sub>p</sub>$  : Project emissions during the period *p* [tCO<sub>2</sub>/p]

#### **H. Calculation of emissions reductions**

$$
ER_p = RE_p - PE_p
$$

 $=$  RE<sub>p</sub>

- $ER_p$  : Emission reductions during the period *p* [tCO<sub>2</sub>/p]
- RE<sub>p</sub> : Reference emissions during the period  $p$  [tCO<sub>2</sub>/p]
- $PE<sub>p</sub>$  : Project emissions during the period *p* [tCO<sub>2</sub>/p]

#### **I. Data and parameters fixed** *ex ante*

The source of each data and parameter fixed *ex ante* is listed as below.

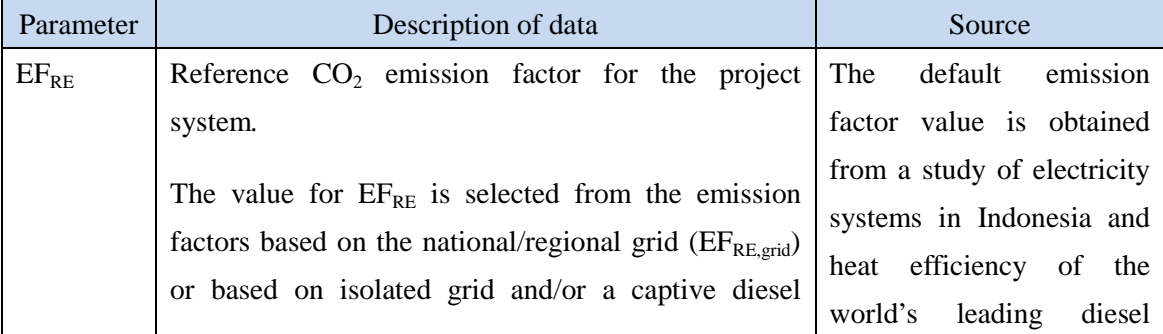

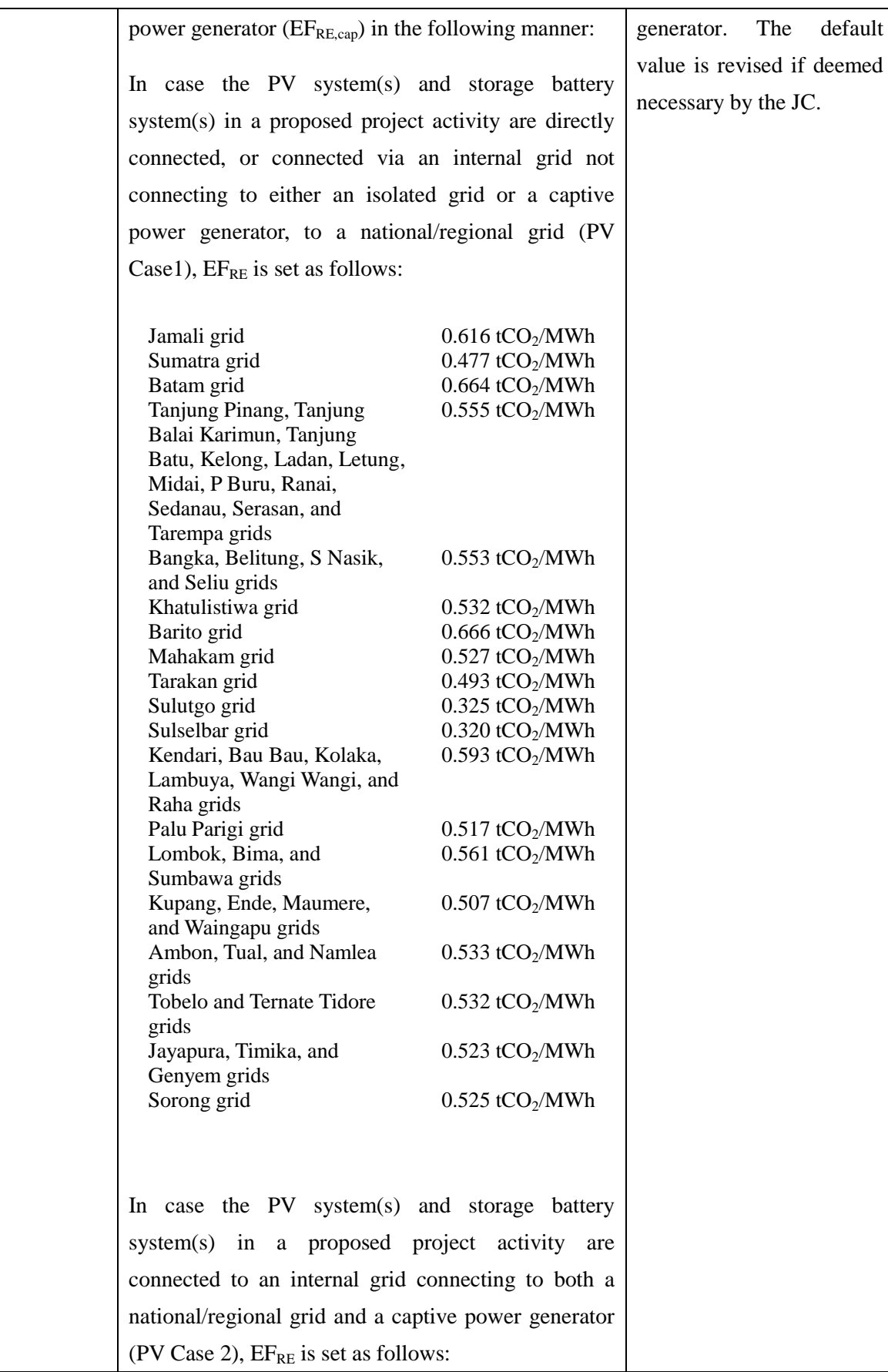

 $\top$ 

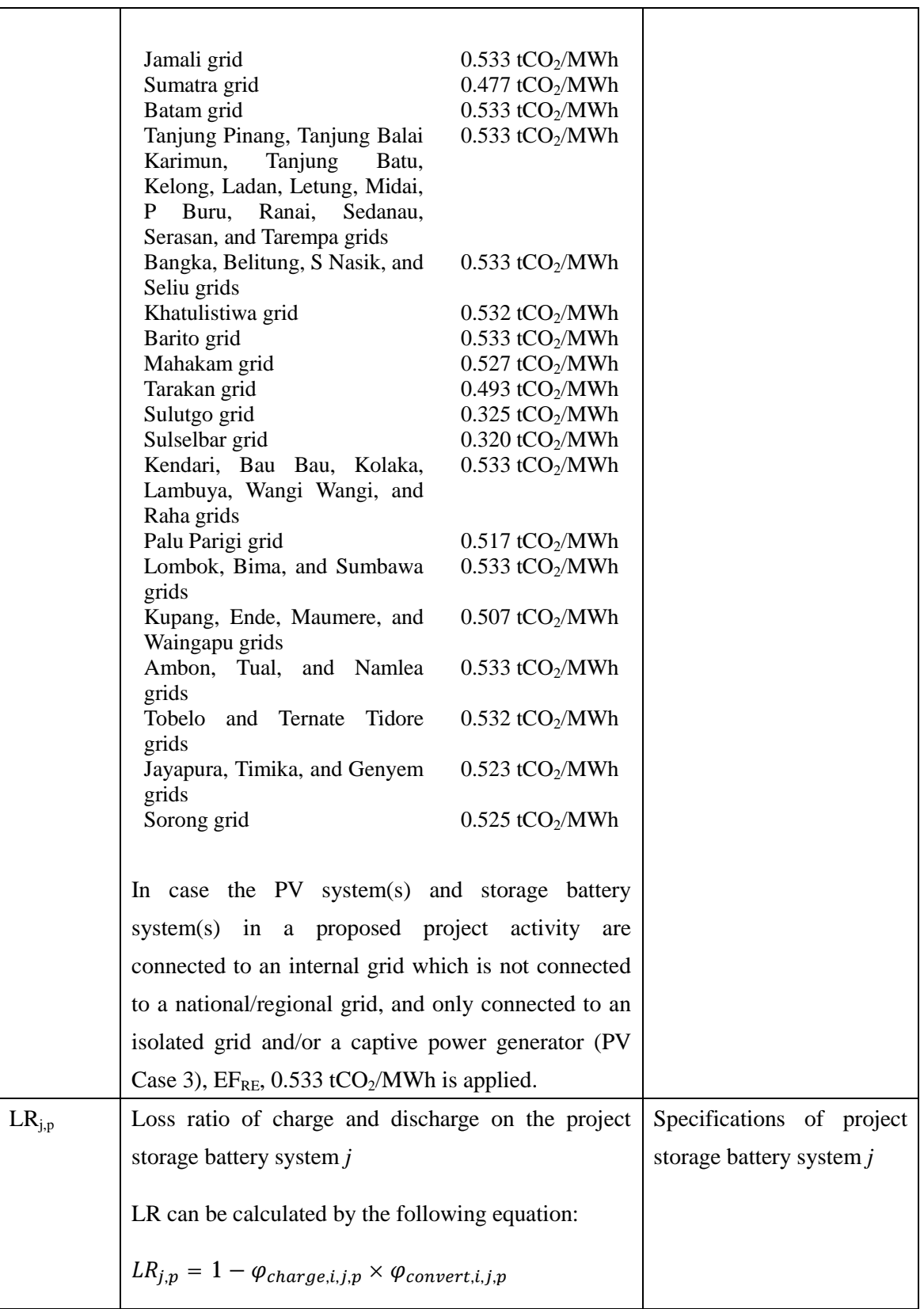